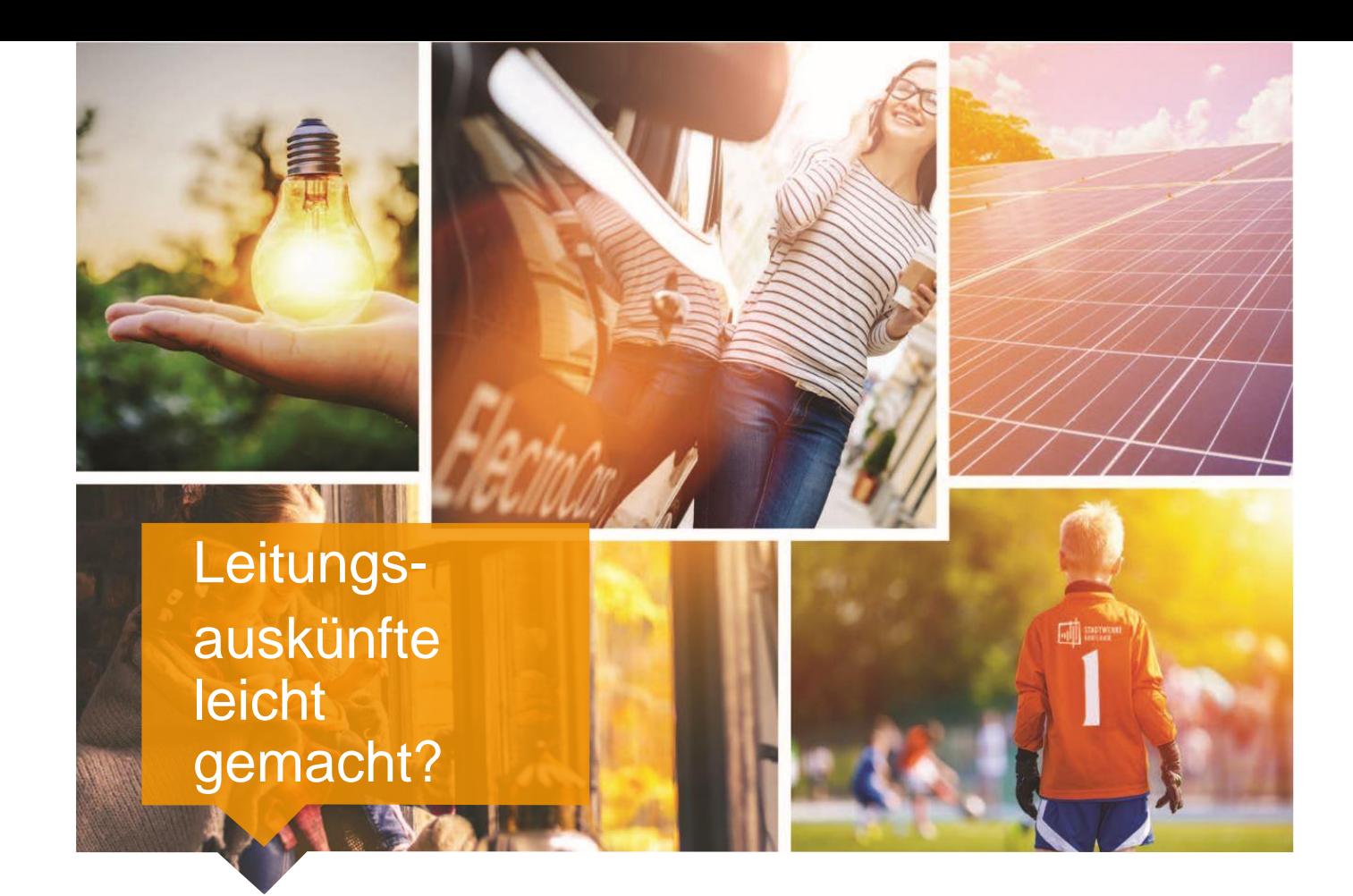

# Natürlich mit uns.

Leitfaden für die Online-Leitungsauskunft (LineRegister) der Stadtwerke Buxtehude GmbH SBB STÄDTISCHE BETRIEBE Buxtehude, 18.07.2023

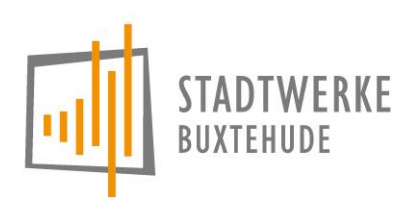

Über LineRegister können Sie Pläne und Informationen zu Leitungstrassen und unterirdischen Einbauten online abrufen – rasch, unkompliziert und rund um die Uhr.

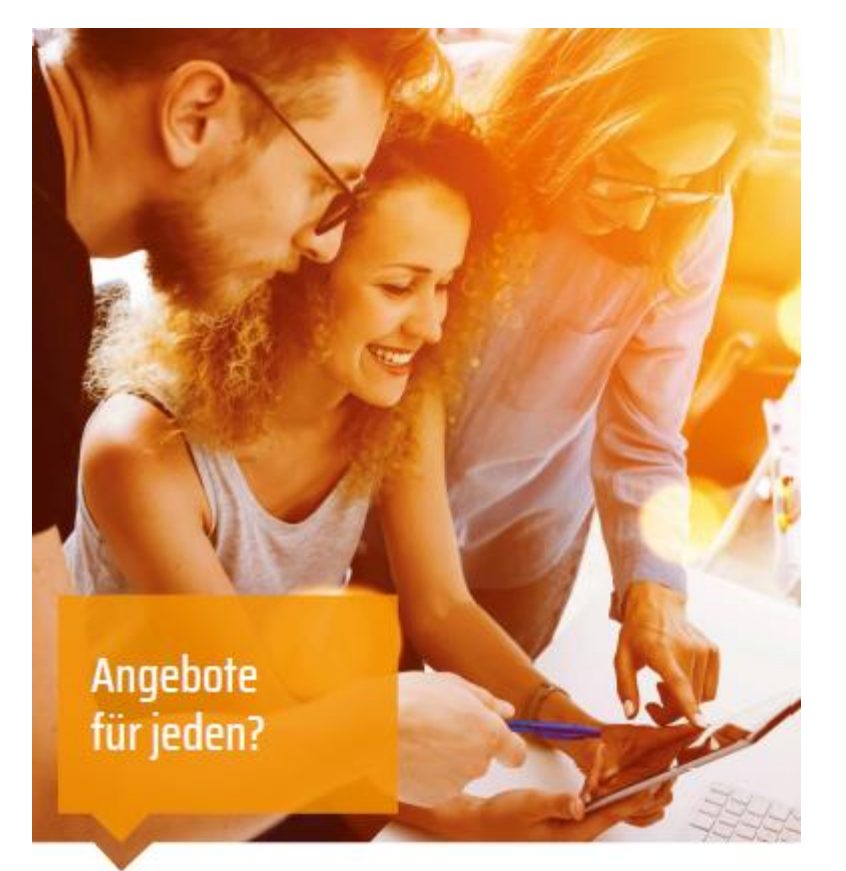

#### Natürlich mit uns.

#### **Voraussetzungen für die Nutzung**

LineRegister ist eine Webanwendung, die die gängigsten aktuellen Webbrowser unterstützt (Internet Explorer, Firefox, Google Chrome, Safari). Die Verwendung anderer Browser oder veralteter Versionen ist möglich, die volle Funktionsfähigkeit ist dabei aber nicht garantiert. In den Browsereinstellungen muss JavaScript sowie die Verwendung von Cookies aktiviert sein.

Die Benutzeroberfläche ist für eine Bildschirmauflösung von mindestens 1024x768 konzipiert.

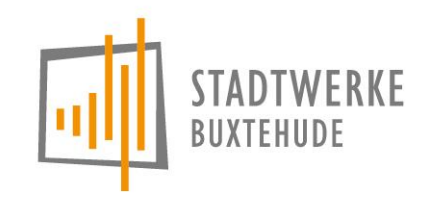

#### [https://www.stadtwerke-buxtehude.de/leistungen/swb-online](https://www.stadtwerke-buxtehude.de/leistungen/swb-online-leitungsauskunft)**leitungsauskunft**

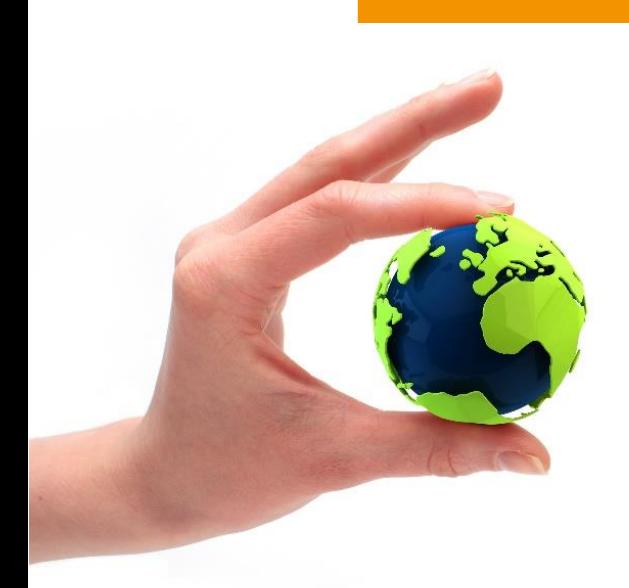

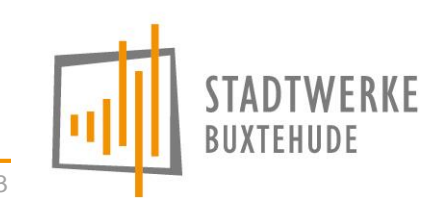

19.08.2020 Fn 3

## Anmeldung im LineRegister

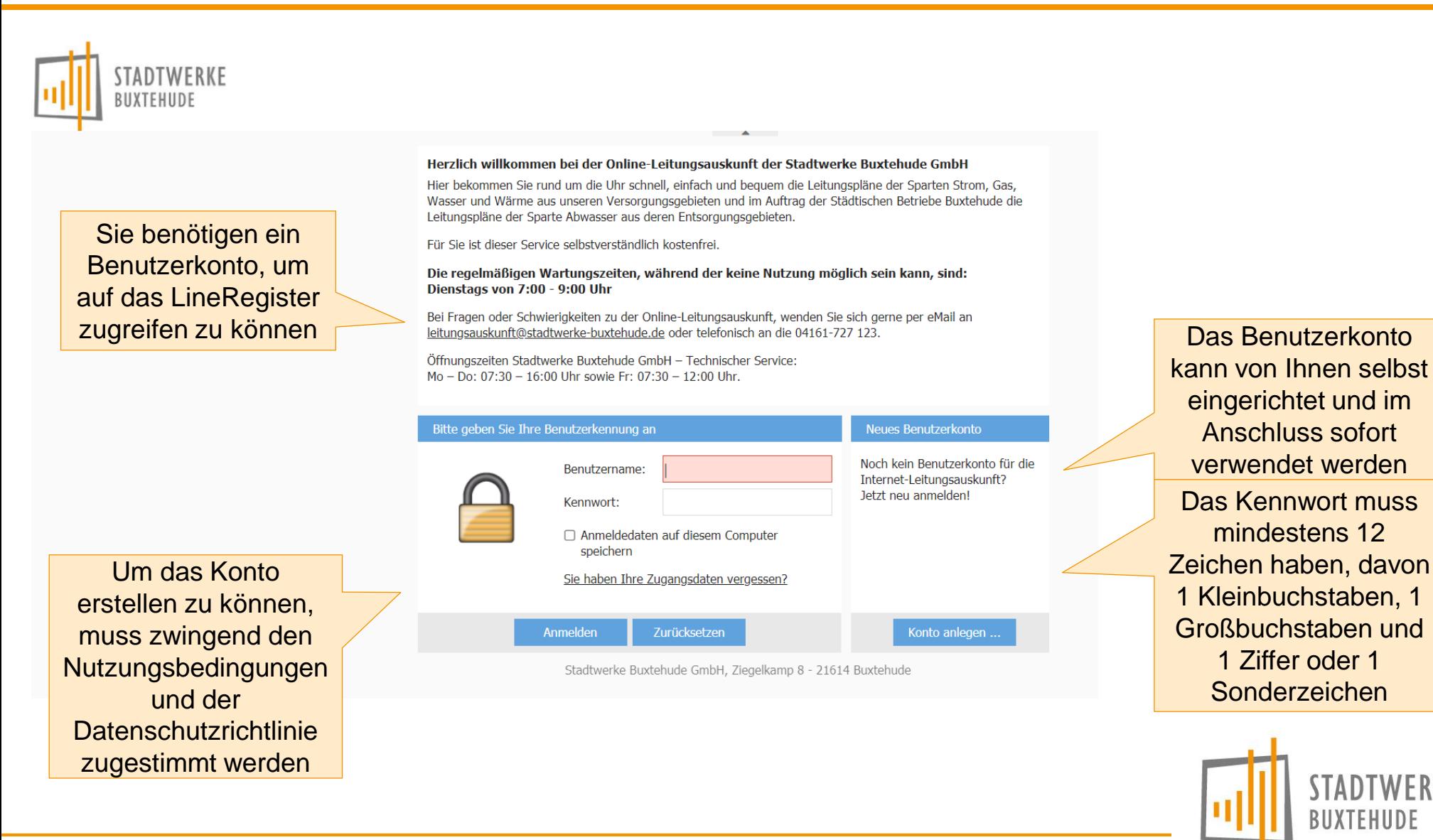

## Neue Anfrage - Anfragedaten

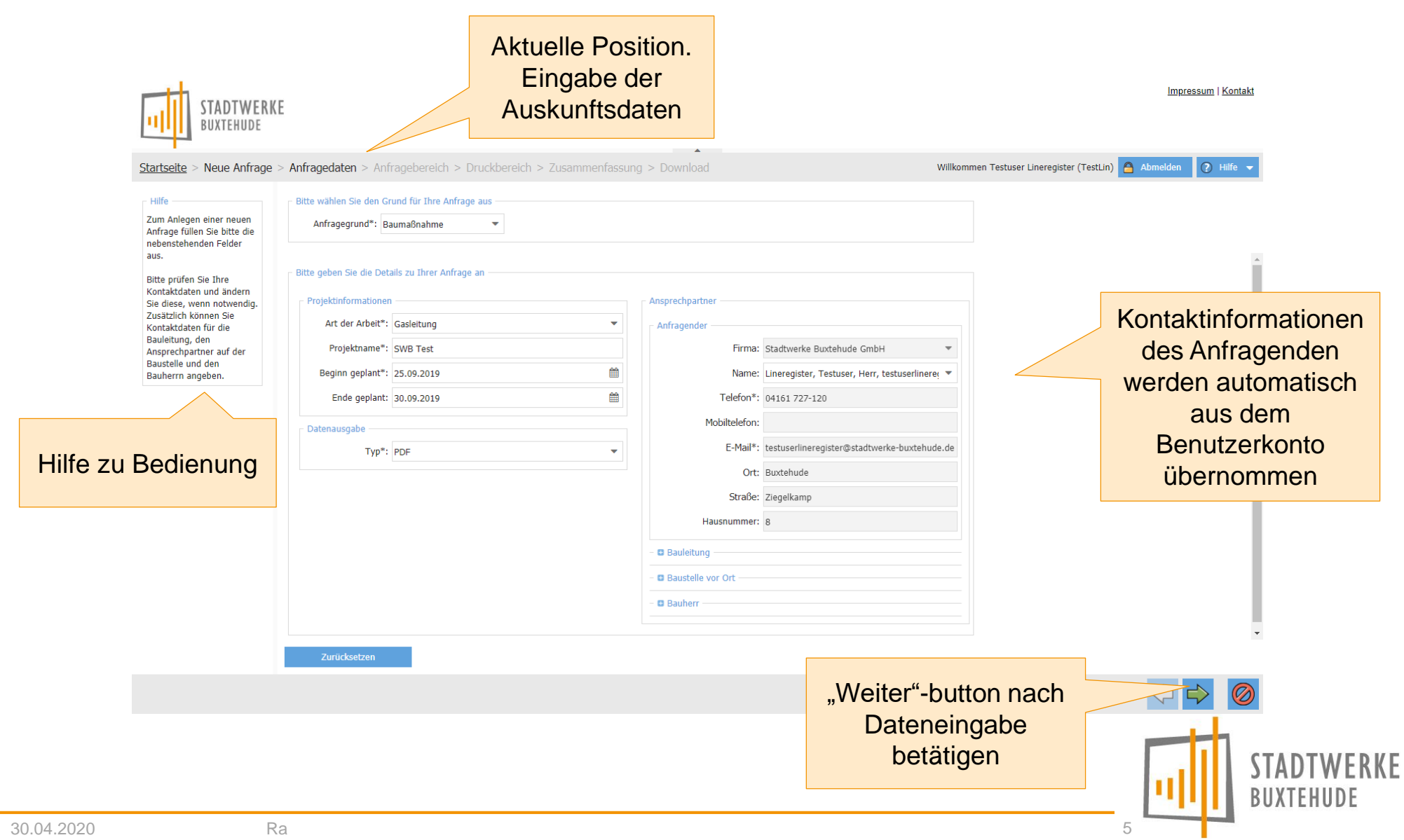

## Neue Anfrage – Anfragebereich (1)

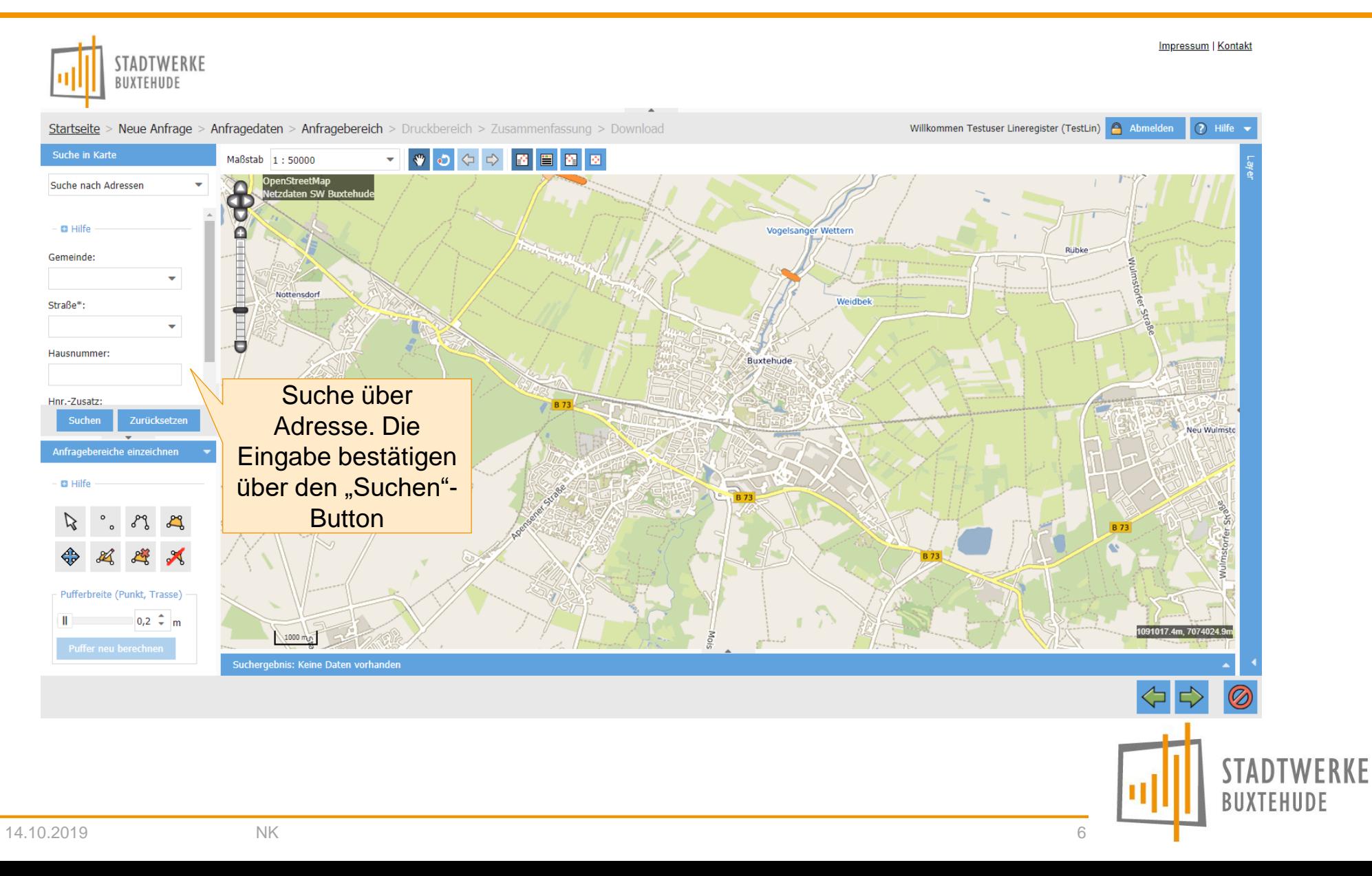

### Neue Anfrage – Anfragebereich (2)

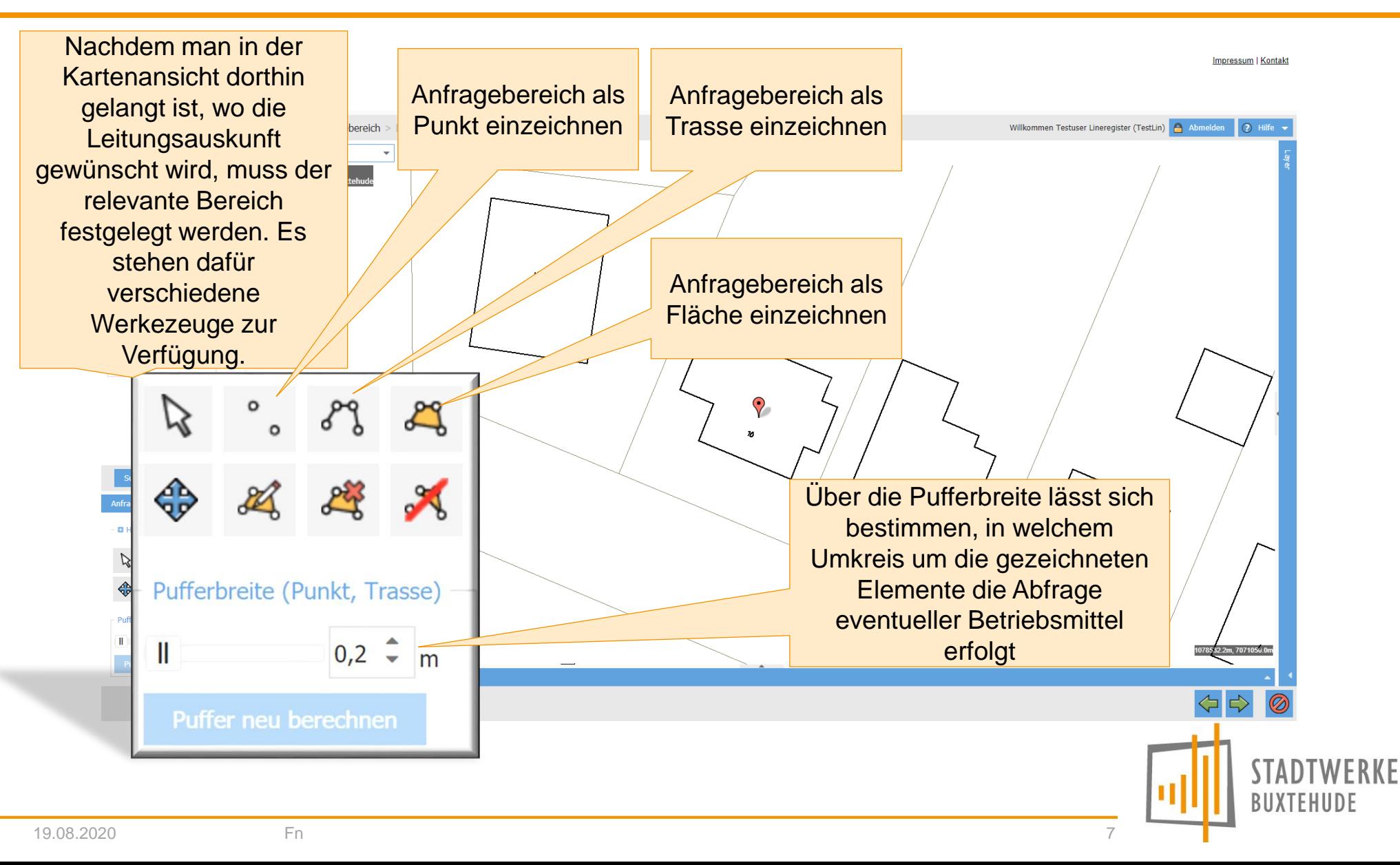

### Neue Anfrage – Druckbereich

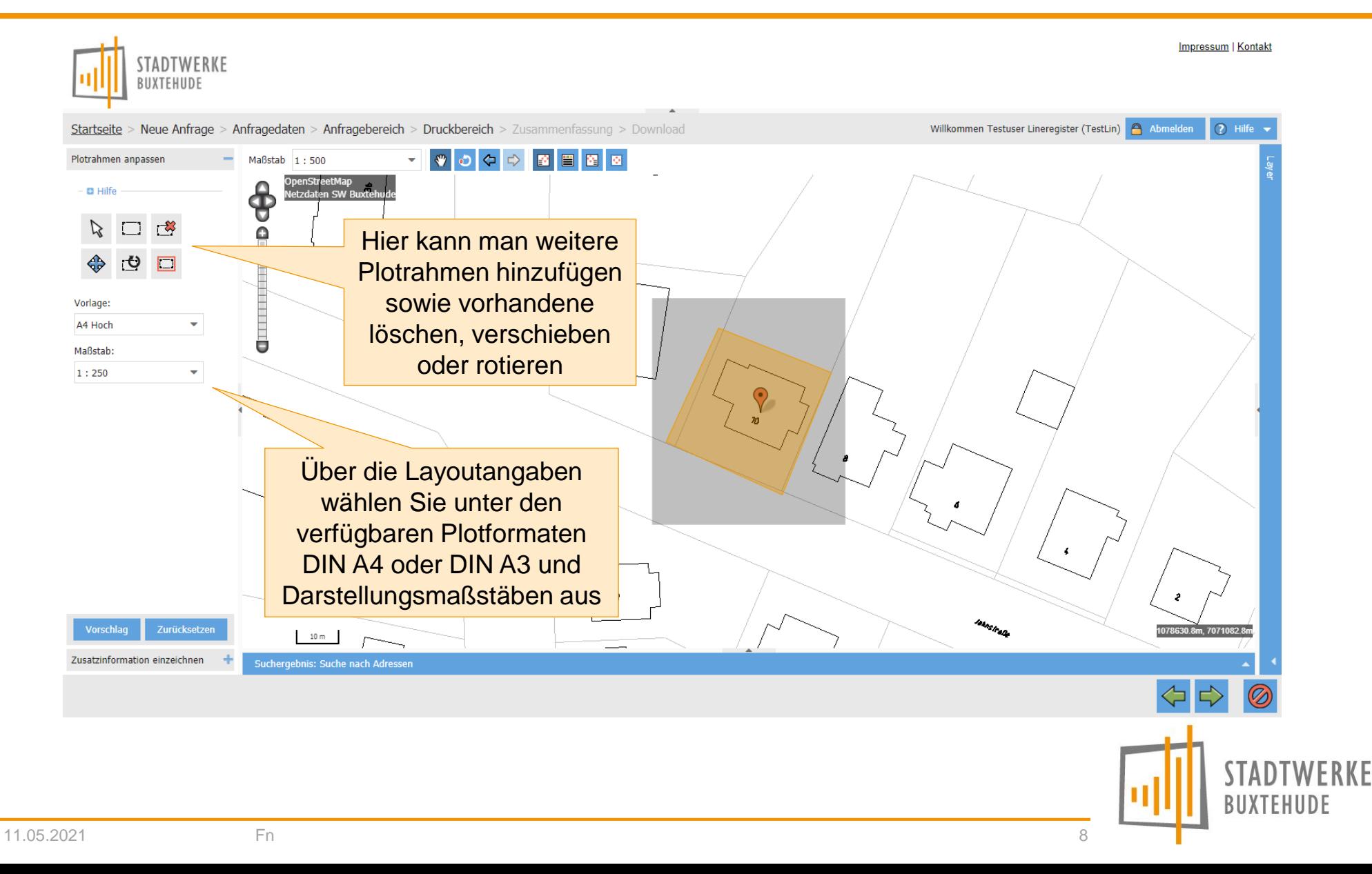

#### Neue Anfrage – Druckbereich

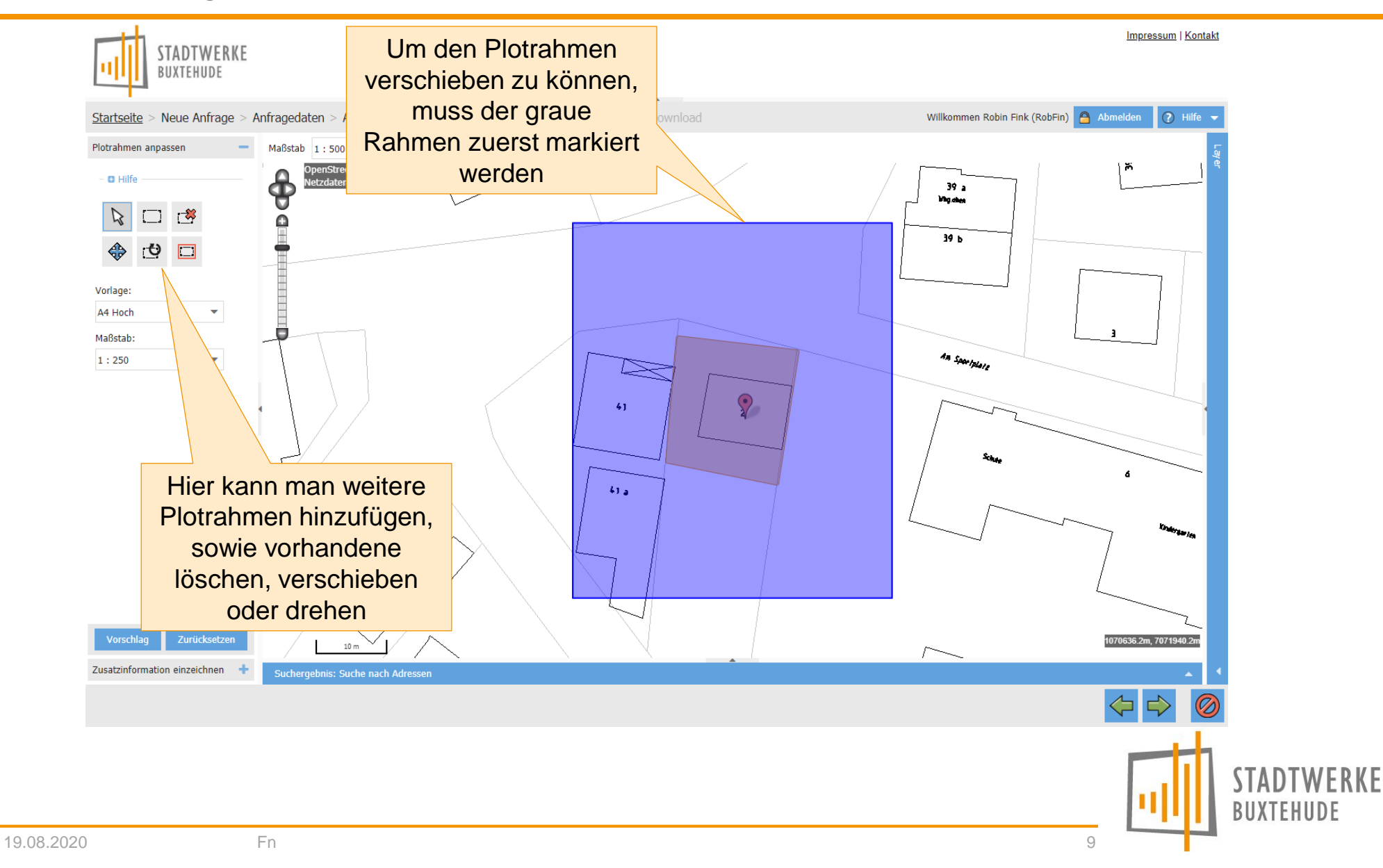

#### Neue Anfrage – Zusammenfassung

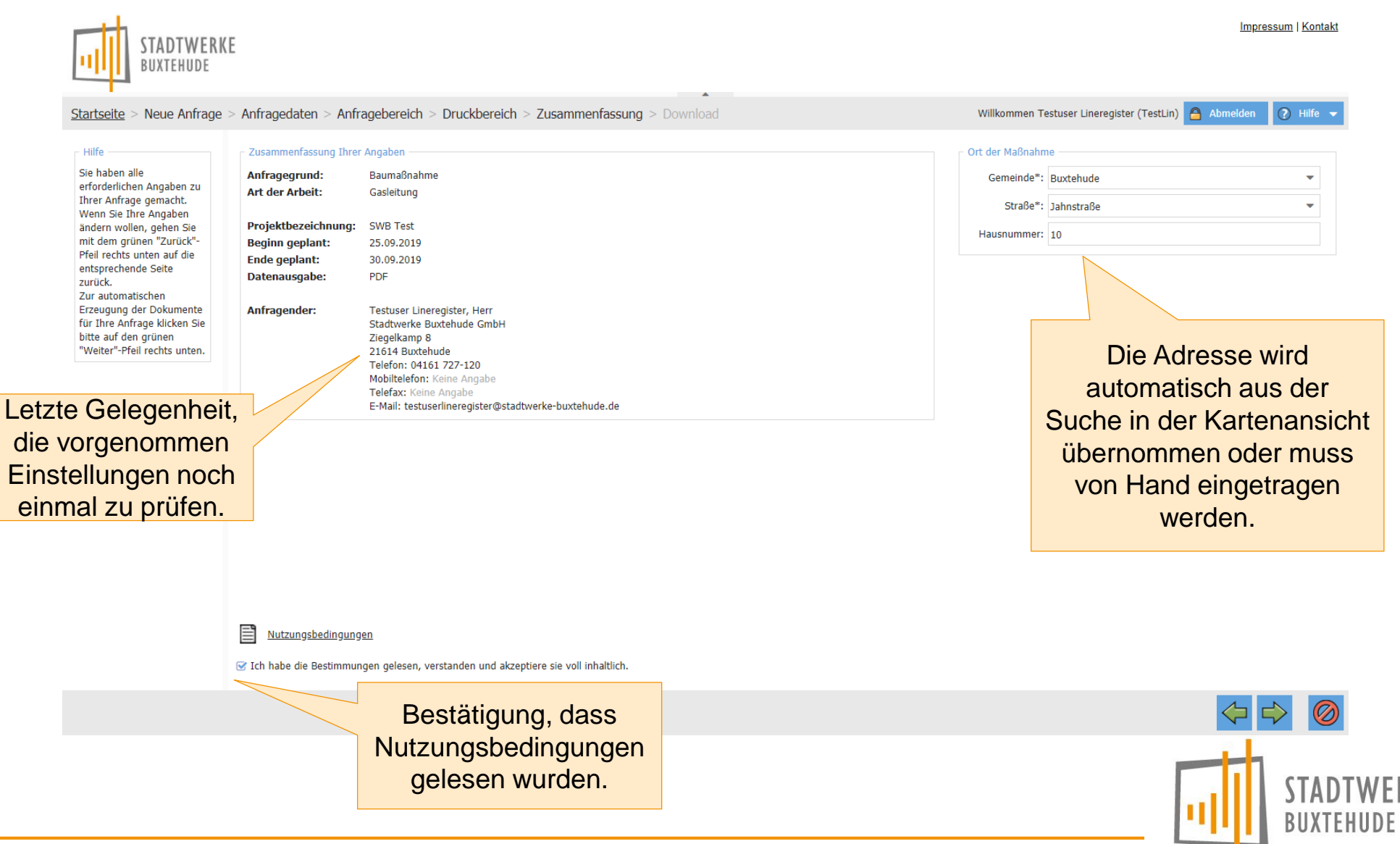

10

#### Neue Anfrage – Download (Generierung der Dokumente)

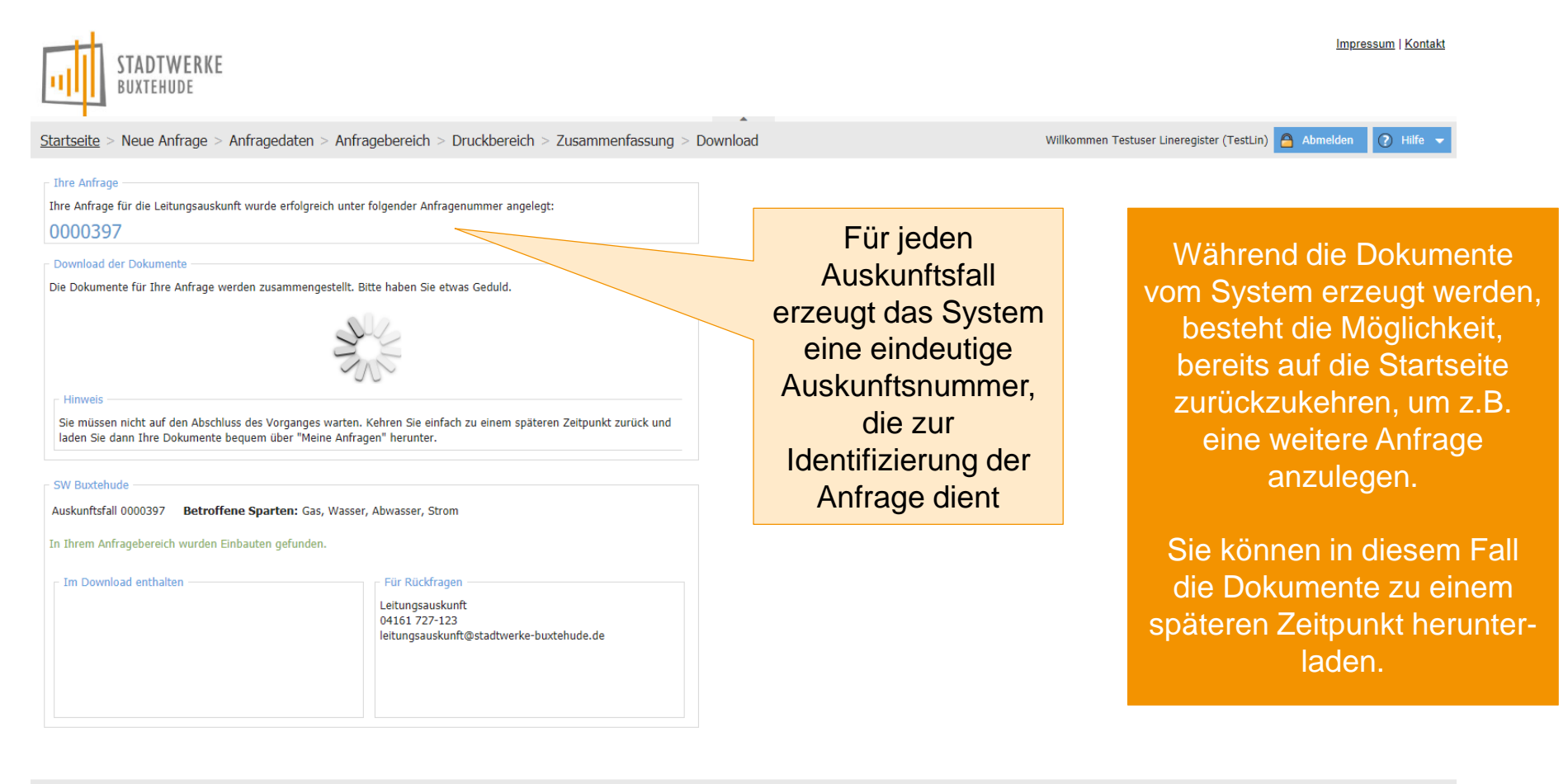

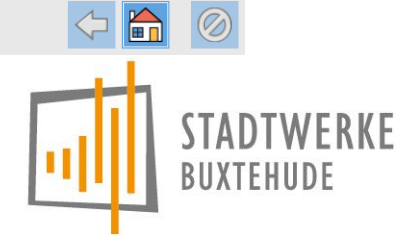

11

#### Neue Anfrage – Download

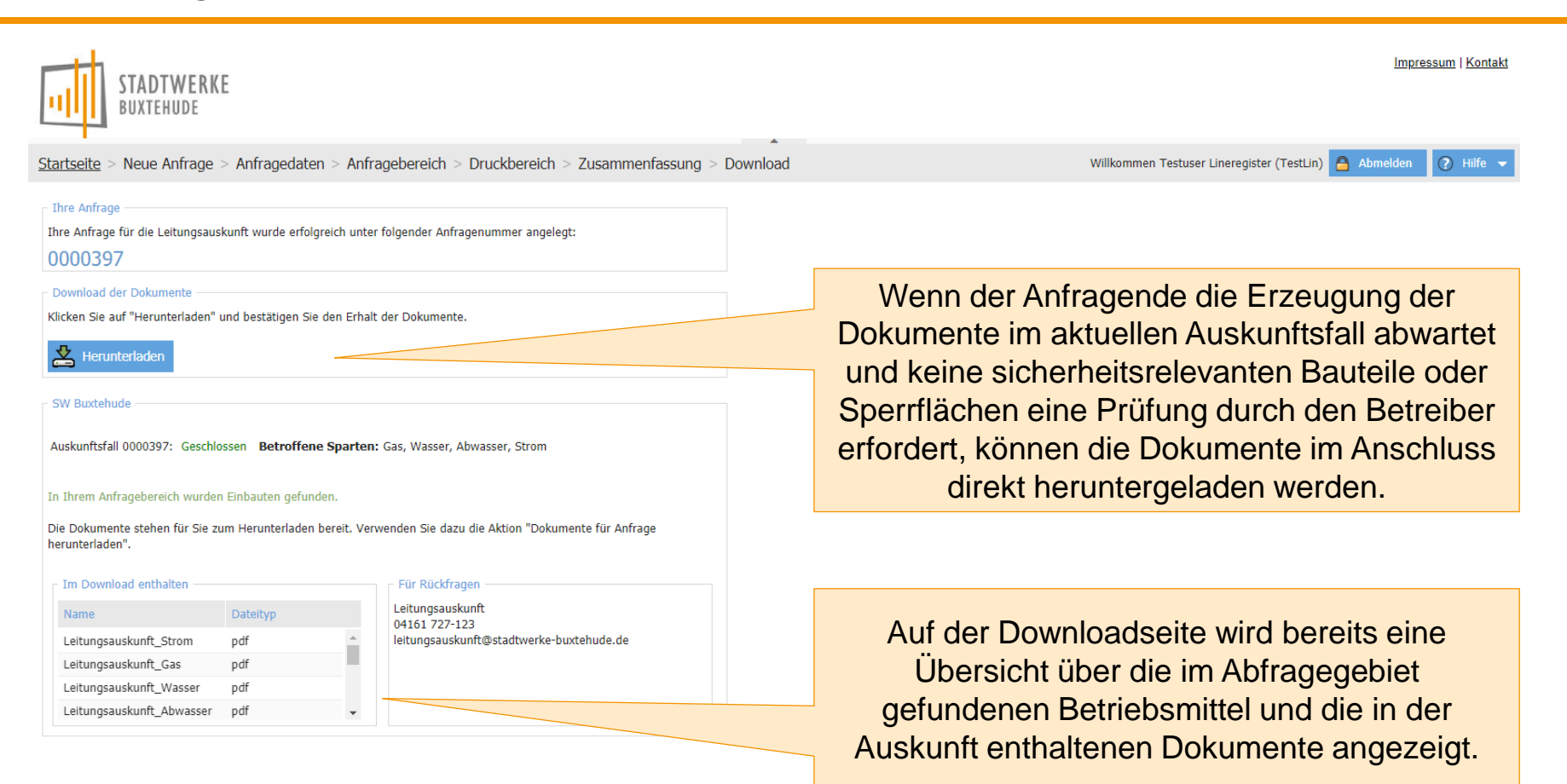

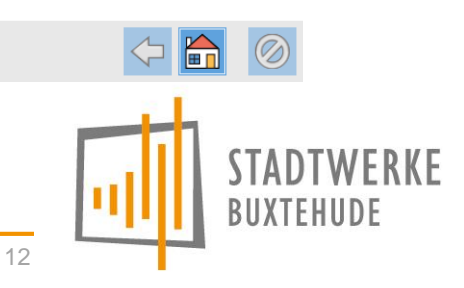

#### Neue Anfrage – Download (Bestätigung des Herunterladens)

Nach dem Klick auf die Schaltfläche "Herunterladen" öffnet sich das Fenster "Dokumente herunterladen".

# Dokumente herunterladen

Bitte klicken Sie auf den Link, um die Dokumente herunterzuladen.

Dokumente herunterladen War das Herunterladen erfolgreich?

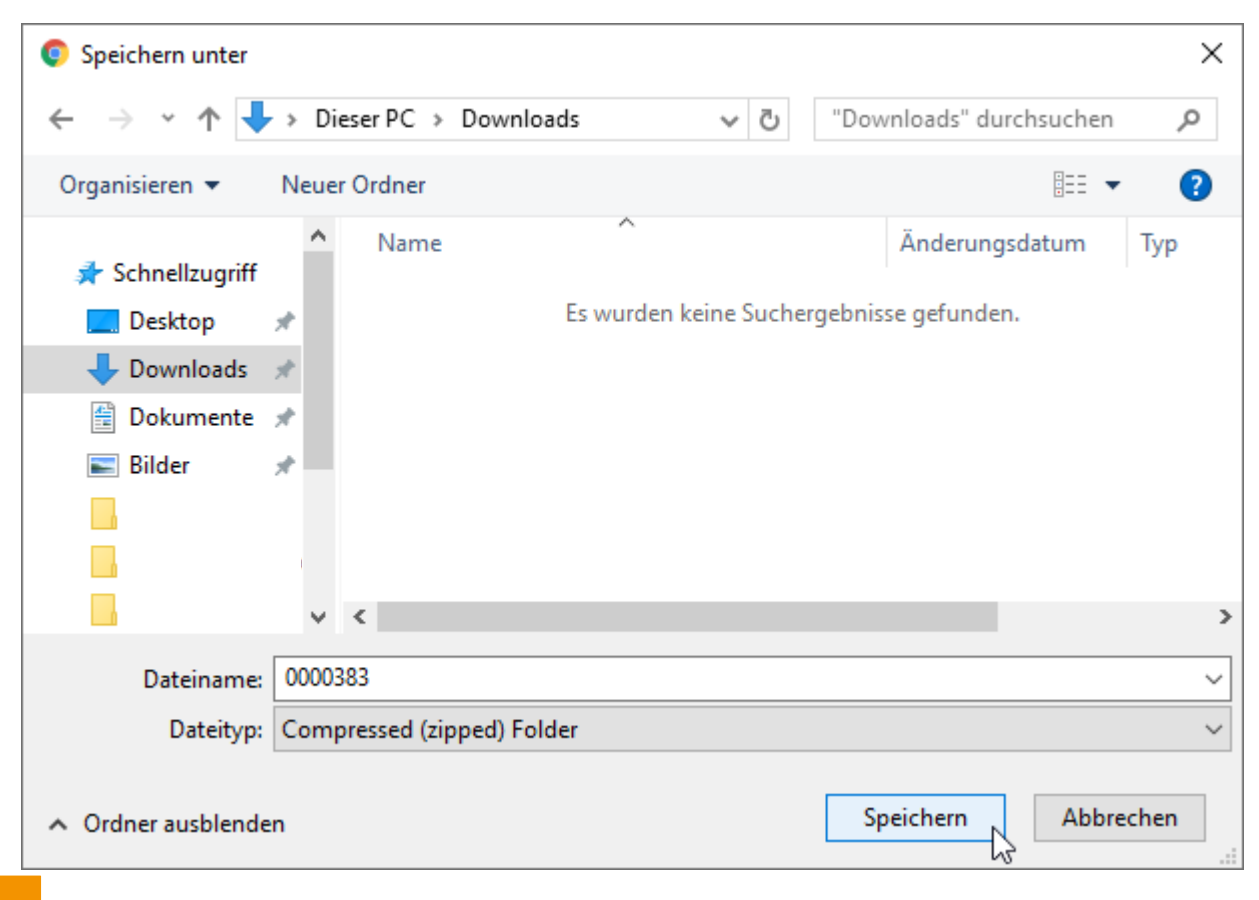

Nach dem Herunterladen muss zur Information noch bestätigt werden, dass alle Dateien im ZIP Paket korrekt angekommen sind

**Abbrechen** 

**BUXTFHUDF** 

13

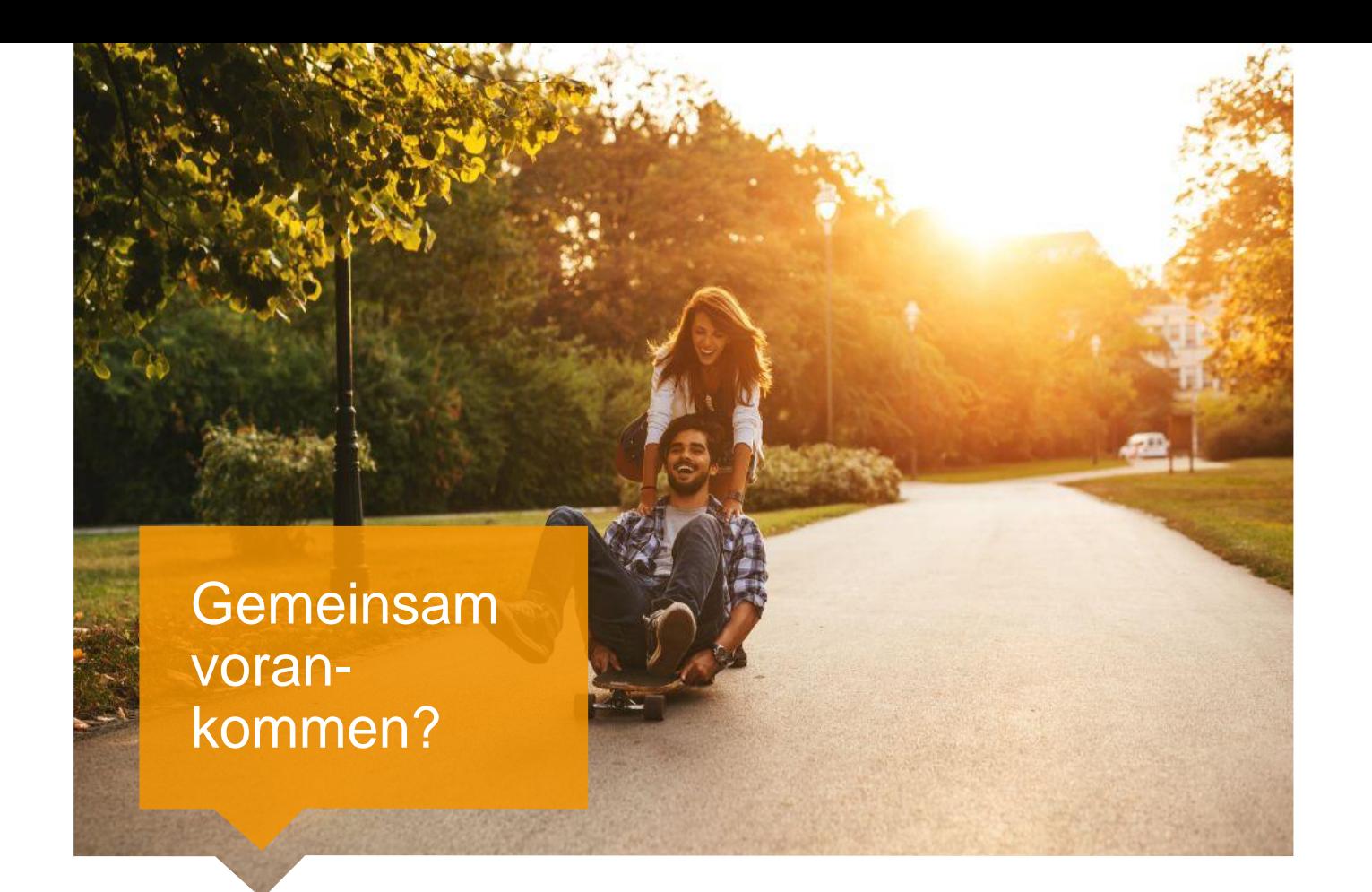

# Natürlich mit uns.

Stadtwerke Buxtehude GmbH | Abteilung Technischer Service Ziegelkamp 8 | 21614 Buxtehude Leitungsauskunft | 04161 727-123 leitungsauskunft@stadtwerke-buxtehude.de

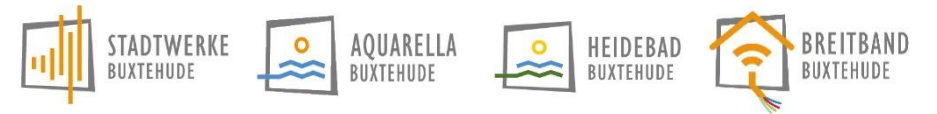